### **kernel offload with complete host kernel functionalities**

Ryo Nakamura (u-tokyo), Hajime Tazaki (iijlab)

Linux netdev conference 0x17 (2023)

Е

1

# **TCP Offload Engine (ToE)**

- So, (fully) offload TCP to NIC
	- save CPU cycles (TCP protocol handles at NIC, not host)
	- save DMA (ACKs are from NIC, not host)
	- if data is also on NIC, app=>NIC copies are also offloaded
- Do heavy-lifting on hardware  $\bullet$

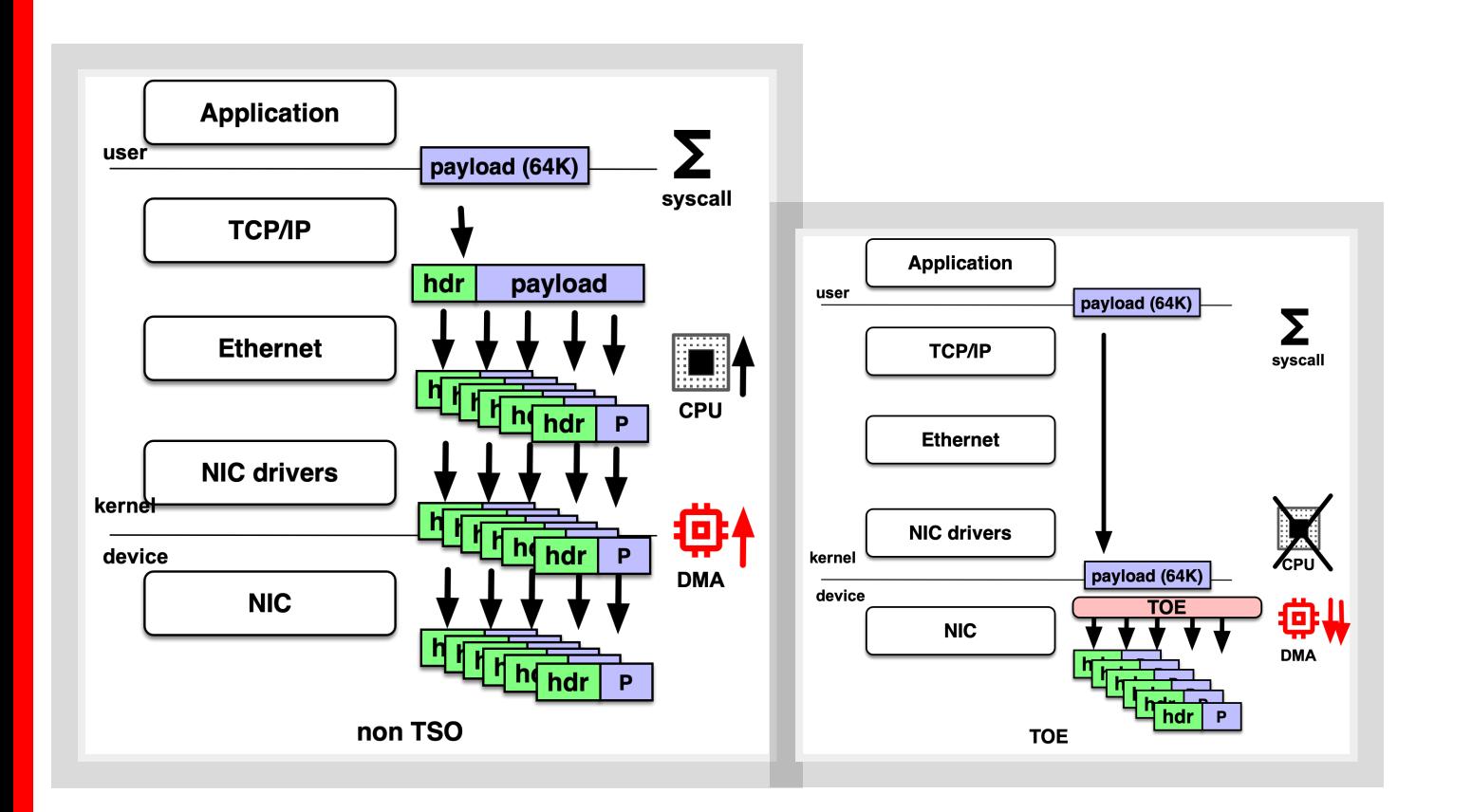

https://lwn.net/Articles/148697/

https://techcommunity.microsoft.com/t5/core-infrastructure-and-security/why-are-we-deprecating-network-performance-featureskb4014193/ba-p/259053

# **TCP Offload Engine (ToE)**

- So, (fully) offload TCP to NIC
	- save CPU cycles (TCP protocol handles at NIC, not host)
	- save DMA (ACKs are from NIC, not host)
	- if data is also on NIC, app=>NIC copies are also offloaded
- Do heavy-lifting on hardware
- but ToE been un-recommended
	- Linux never accepts TCP offload engines patch (2005)
	- Deprecation of Microsoft Chimney (2017)

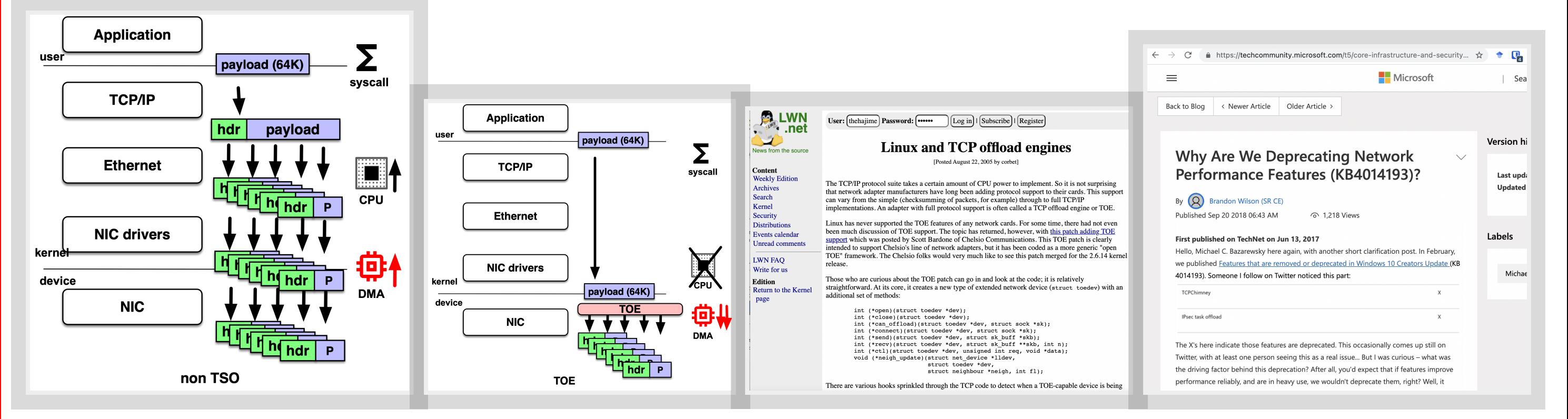

https://lwn.net/Articles/148697/

https://techcommunity.microsoft.com/t5/core-infrastructure-and-security/why-are-we-deprecating-network-performance-featureskb4014193/ba-p/259053

## attempt to upstream ToE in Linux

- 2005, Chelsio patch (ToE)
	- Abstract framework for various (vendor-specific) ToE NICs
	- Use Chelsio-TCP within Linux OS
- Reactions
	- Security issue may not be fixed easily
	- Linux features are not involved: e.g., netfilter is skipped.

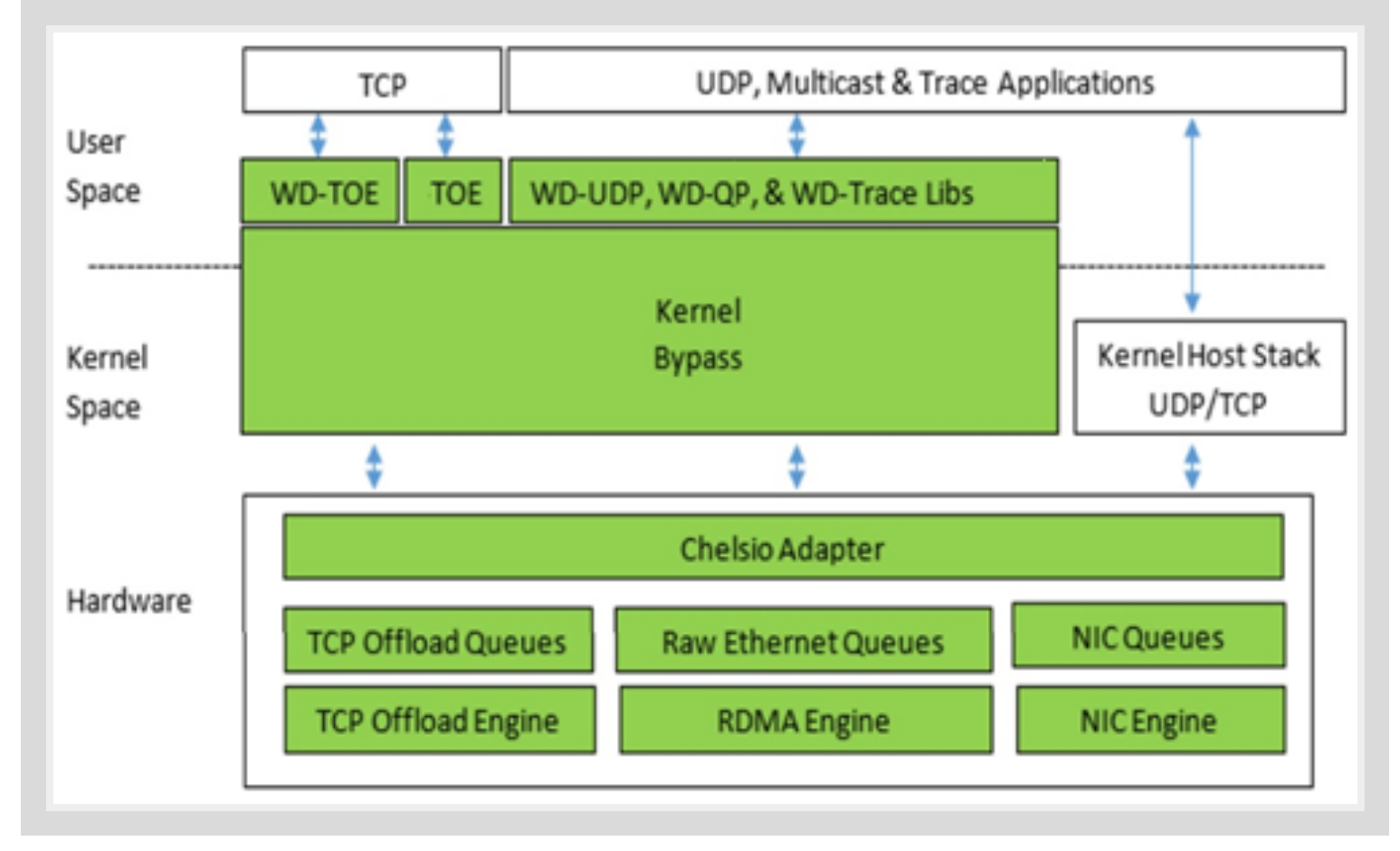

https://www.chelsio.com/wp-content/themes/chelsio/images/fsi\_fig1.png

#### why ToE was rejected?

- 1. Security updates
- 2. Point-in-time solution
- 3. Different network behavior
- 4. Performance
- 5. Hardware-specific limits
- 8. Linux features
- 9. Requires vendor-specific tools
- 10. Poor user support
- 11. Short term kernel maintenance
- 12. Long term user support
- 6. Resource-based denial-of-service attacks 3. Long term kernel maintenance
- 7. RFC compliance

![](_page_4_Picture_13.jpeg)

#### https://wiki.linuxfoundation.org/networking/toe

#### reasons of ToE rejected

- Lack of featureset (no netfilter on ToE)
	- 3. Different network behavior
	- 7.RFC compliance
	- 8. Linux features
- Lack of governance (cannot control from kernel developer)
	- 1. Security updates
	- 12. Long term user support
	- 14. Eliminates global system view
- **Different ecosystem (lifetime:**  $\bullet$ 
	- $decades \leq > few years$ )
	- 11. Short term kernel maintenance
	- 12. Long term user support
	- 13. Long term kernel maintenance
- **Different TCP implementation (vendor**  $\bullet$ specific)
	- 8. Linux features
	- 9. Requires vendor-specific tools

![](_page_5_Picture_17.jpeg)

https://wiki.linuxfoundation.org/networking/toe

### **what can we do ?**

- it was around 2005, and it's 2023
- now NICs have Linux running inside (DPUs/SmartNICs)
- worthwhile to try ToE?

![](_page_6_Picture_4.jpeg)

https://www.hpcwire.com/2021/12/21/nvidia-touts-bluefield-2-performance-disputes-fungible-claim-are-dpu-wars-ahead/

## our attempt: kernel offload

- mino (a random, tentative name)
- basic idea: decouple kernel from host
	- Split kernel functions to (Smart)NICs
	- Use user/kernel space memory abstraction via RDMA channel
	- Unified/Unchanged view from userspace applications
- Benefits
	- no drastic ABI change btw/ user/kernel spaces
	- existing tools compatible (iproute2, /proc, /sys files)
	- clean abstraction, plug-gable kernel implementation
	- still software-based; thus updatable

![](_page_7_Figure_11.jpeg)

### internals

#### split kernel at copy\_{from, to}\_user()

![](_page_8_Figure_2.jpeg)

#### typical syscall

![](_page_8_Figure_4.jpeg)

#### syscall w/ kernel offload

## Host part: minoc

- 1) hook syscall (LD\_PRELOAD, zpoline\*1)
- 2) copy syscall reg and buffers (\*buf) to NIC (mrcc/(R)DMA)
	- **Example 1 register buffers for RDMA read**
- 3) wait for result (rc, errno) from rdma\_get\_recv\_comp(3)

![](_page_9_Figure_5.jpeg)

#### run mino client at a host device

\*1 https://www.usenix.org/conference/atc23/presentation/yasukata

#### **NIC part: minod**

- 0) minod runs on userspace
	- minod can run on kernel space (LKM)
- 1) wait for a trigger via char dev (/dev/usrcall)
- 2) process syscall via  $copy$  from user()
- 3) (regular syscall handling)
- 4) post result to callee by  $copy_to_user()$

![](_page_10_Figure_7.jpeg)

run mino daemon process(es) at the offload device

## **multiple implementations of NIC side**

- A userspace process using LKL (Linux Kernel Library)
	- **EXACTLE LKL** exists to *\*reuse* Linux code in a different environment
- But not limited to use LKL
	- Can be implemented as a kernel module

![](_page_11_Figure_5.jpeg)

### alternatives

![](_page_12_Figure_1.jpeg)

![](_page_12_Figure_2.jpeg)

- Split kernels
	- netkernel (mTCP/Linux++ TCP impl.)
	- **FlexTOE (TAS-based TCP impl.)**
	- IO-TCP (mTCP-based TCP impl.)
- Chelsio T6
	- a classical ToE (own TCP impl.)
- . Niu et al., NetKernel: Making Network Stack Part of the Virutalized Infrastructure, ATC '20
- Shashidhara et al., FlexTOE: Flexible TCP Offload with Fine-Grained Parallelism, NSDI '22
	- Kim et al., Rearchitecting the TCP Stack for I/O-Offloaded Content Delivery, NSDI '23
		- Terminator 6 ASIC https://www.chelsio.com/terminator-6-asic/

#### alternatives

![](_page_13_Picture_10.jpeg)

https://wiki.linuxfoundation.org/networking/toe

**Demo**

### benchmark setup

![](_page_15_Figure_1.jpeg)

- 2 Machines (back-to-back)
- CPU: Xeon Gold 6326 CPU
- · Bluefield-2 DPU: MBF2M345A-HECOT
	- x8 Armv8 A72 cores
	- $\blacksquare$  16GB RAM
	- 200G (QSFP56) 1port
- Workload
	- netperf TCP\_STREAM
	- netperf TCP\_SENDFILE
	- nginx + kTLS + SSL\_sendfile
- Comparison
	- mino v.s. (host)Linux

## 1. netperf

![](_page_16_Figure_1.jpeg)

- sendfile should benefit a lot
- on NIC side: run multi-LKL instances
- measure cpu usage by time command

![](_page_16_Figure_5.jpeg)

sendfile(2)

## 1. netperf (cont'd)

- goodput: always **host** > mino
- cpu usage
	- mino: mostly zero
	- host: 20-40% (sendmsg), decrease a bit (sendfile)
- sendfile
	- does benefit on minod (kernel offload)
	- no stable benefit on host  $\blacksquare$

![](_page_17_Figure_8.jpeg)

![](_page_18_Figure_1.jpeg)

- nginx master (2023 Jun)
	- $\blacksquare$  build w/  $-\blacksquare$  with  $-\text{open}$  ssl  $-\text{opt}$  = enable  $-\text{ktls}$
	- nginx.conf sendfile on;
	- 1 worker process
	- openssl 3.0.9
- stressed with wrk2

![](_page_19_Figure_1.jpeg)

![](_page_20_Figure_1.jpeg)

![](_page_20_Picture_2.jpeg)

![](_page_21_Figure_1.jpeg)

- goodput: always host  $>$  mino
- cpu usage
	- mino: almost zero (but less load..)
	- host: 20-40% (http), 25-70% bit (https)

# **2. nginw/wrk2 flamegraph (nginx)**

![](_page_22_Figure_1.jpeg)

(profiled on NIC (minod))

- spent 79.2% w/ crypto\_aead\_encrypt()
	- can be improved by crypto-offload

#### **What we saw ?**

![](_page_23_Picture_14.jpeg)

#### **Observations**

- 1. bottle neck: memory channel (host NIC)
	- netperf session on BF2 is way faster  $(>= 20Gbps)$
	- (both w/ LKL and BF2's kernel)
- 2. BF2 (or DPU) is not powerful enough than x86 hosts
- 3. satisfy the *ideal* ToE implementation
	- relax CPU/memory usage on host
	- software based implementation (updatable)
	- but no performance gain

#### **To move forward...**

- · possible performance improvement?
	- $\blacksquare$  VDPA
	- **BF2** kernel instead of LKL
- More powerful, resource-rich DPU
	- BF3?
	- typical x86 machines as an offload devices (not NICs)

## Summary

- kernel offload by mino
	- decrease CPU load to NIC
	- copy\_{from,to}\_user across NIC and host
- transparency
	- application: proper syscall hook
	- Rernel/network stack: split but based on the same codebase
- an approach to address ToE sucks
	- but no performance gain so far (2023)

## **kernel offload with complete host kernel functionalities**

Ryo Nakamura (u-tokyo), Hajime Tazaki (iijlab)

Linux netdev conference 0x17 (2023)